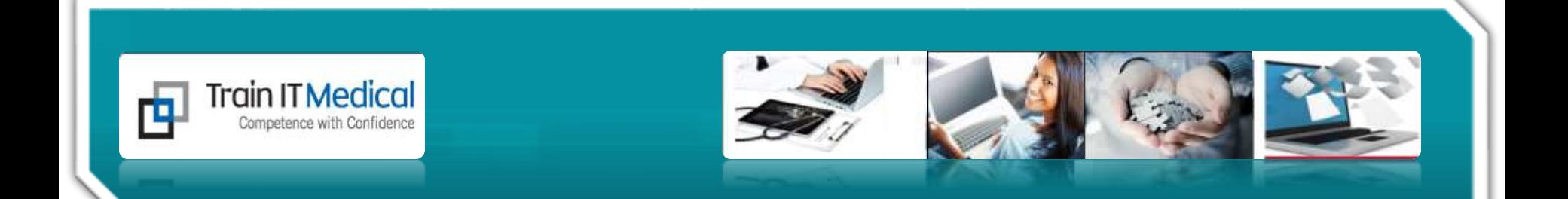

## Welcome to our Webinar

### Database Cleansing in Best Practice

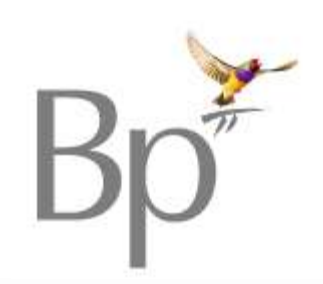

*Presented by Katrina Otto, Train IT Medical*

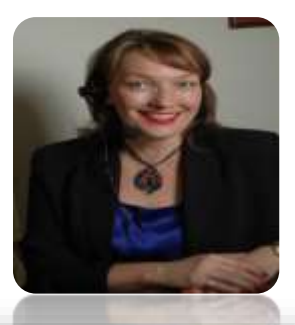

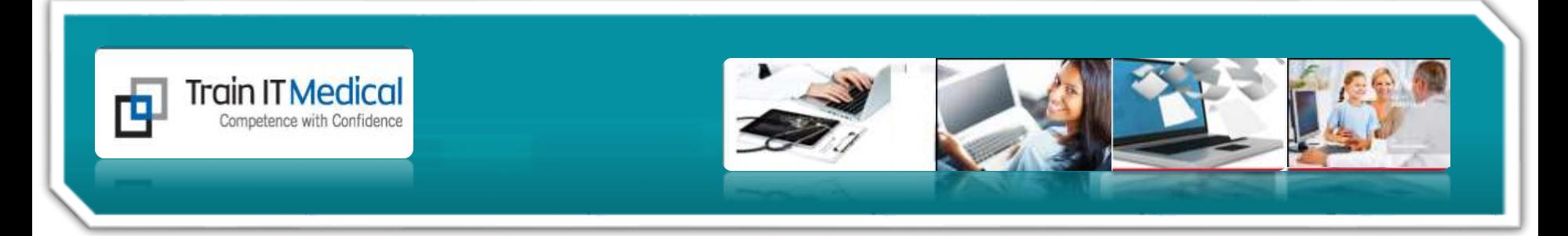

#### **Our Learning Objectives:**

- 1. Identify key features of BP Software for collecting quality clinical patient data.
- 2. Clean up past history lists, medications
- 3. Generate a list of 'inactive' patients.
- 4. Mark patients as inactive & deceased.
- 5. Build chronic condition registers through pro-active searches.

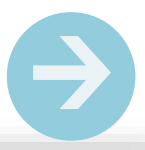

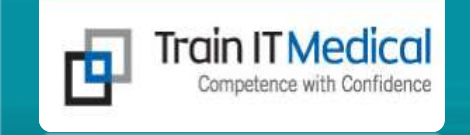

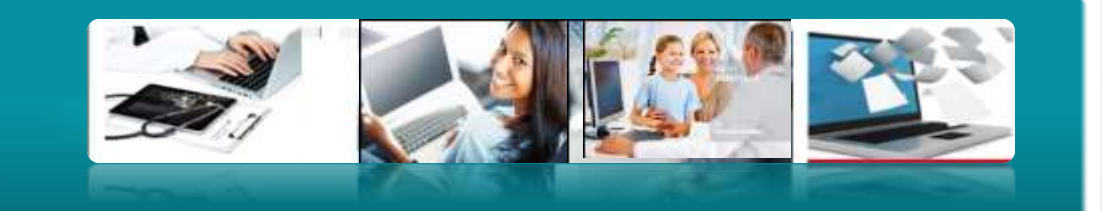

# **good reasons to 3 clean up our data**

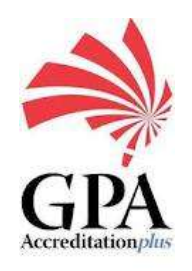

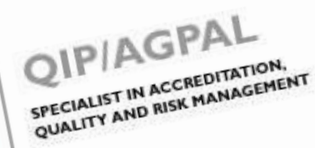

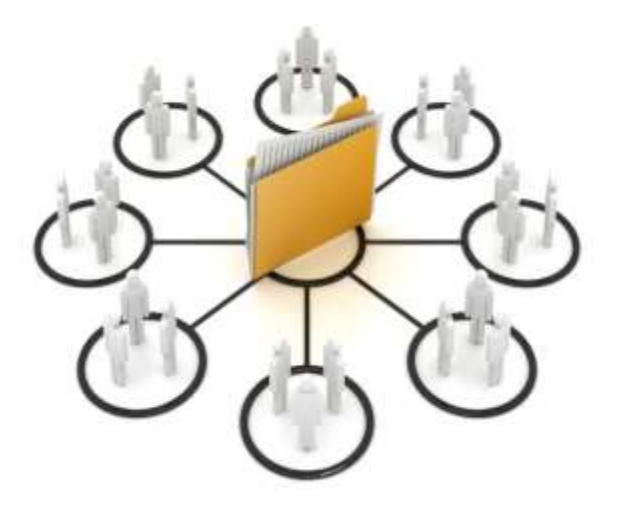

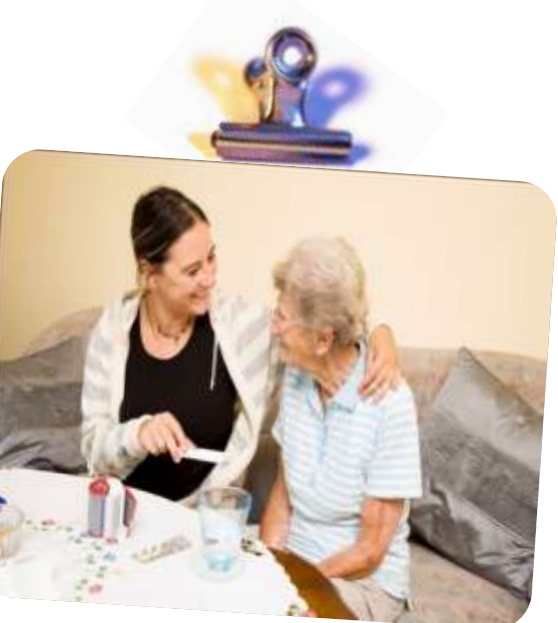

www.trainitmedical.com.au

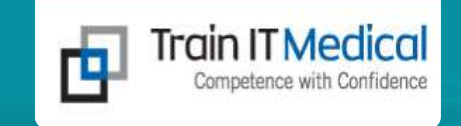

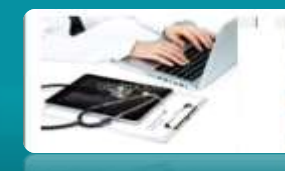

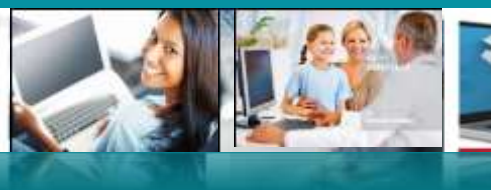

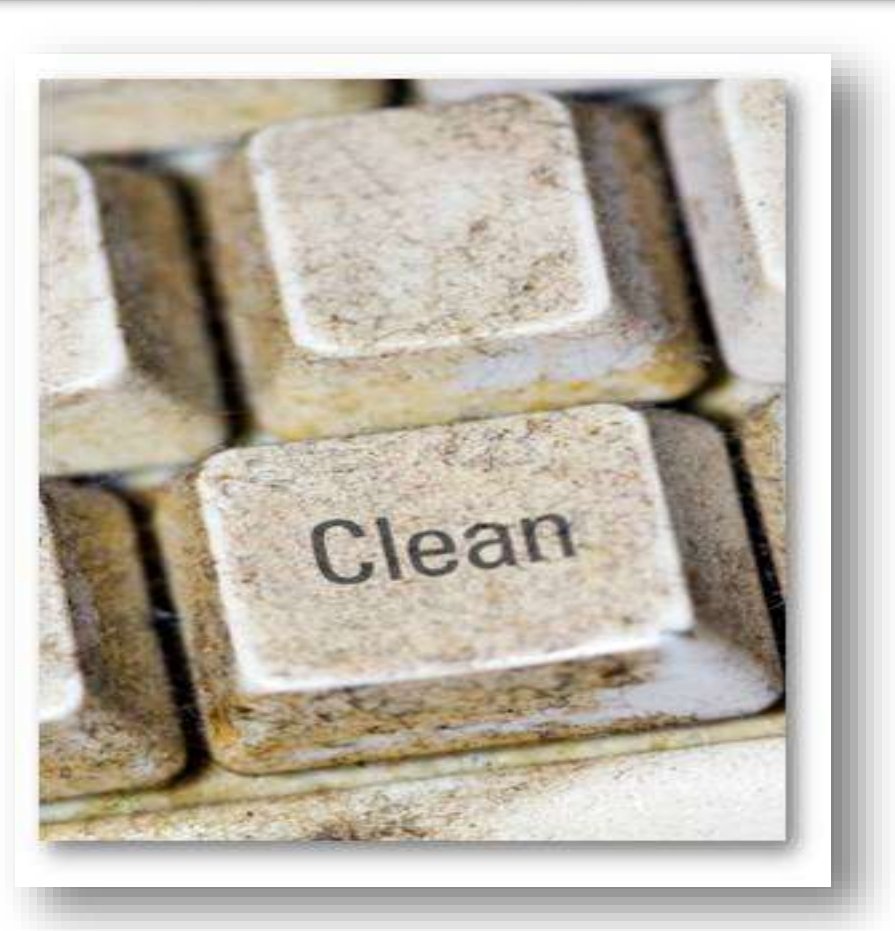

www.trainitmedical.com.au

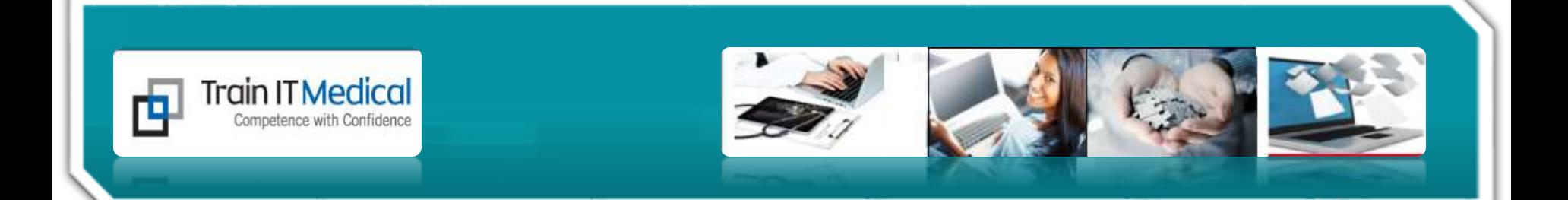

## 1. Patient Health Summary

Demographics Allergies Medications Social/Family History Ethnicity

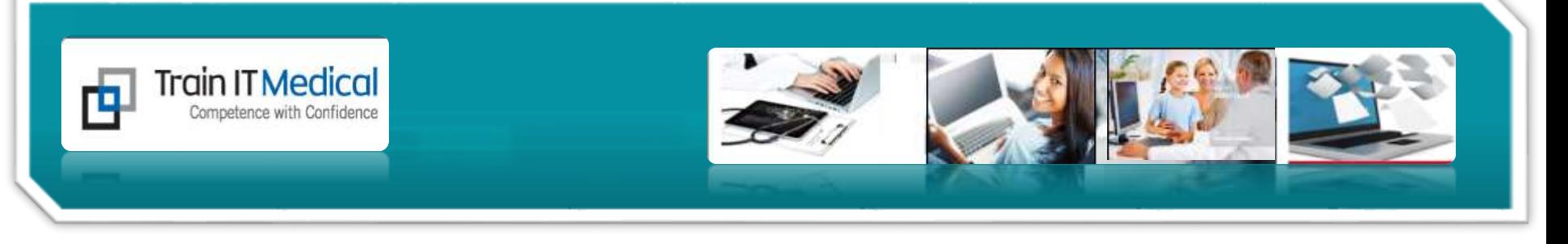

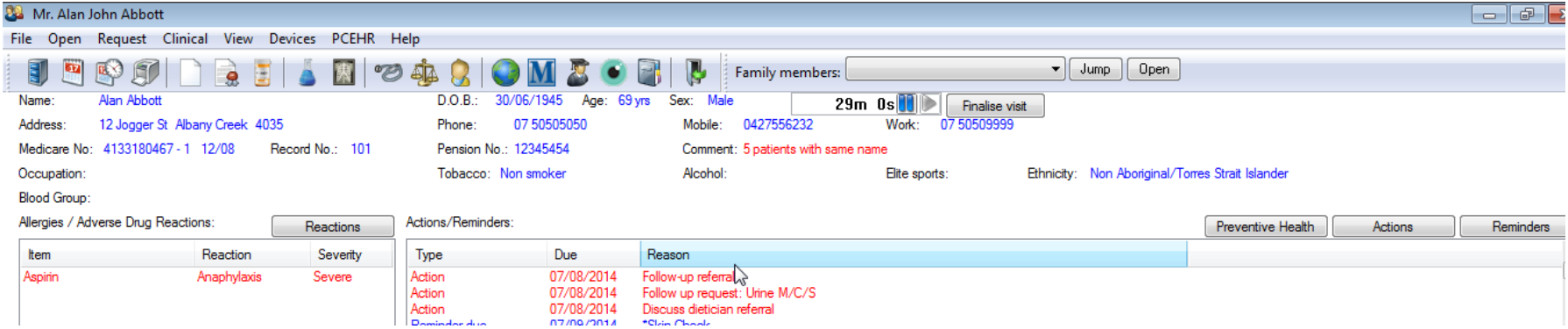

#### **Double-click in the area you wish to update/edit** eg:

- Allergies (90% of 'active' patients must have allergy recorded for Accreditation)
- Family / Social history, Smoking / Alcohol (75% for Accreditation)
- Ethnicity
- Medications/Past History

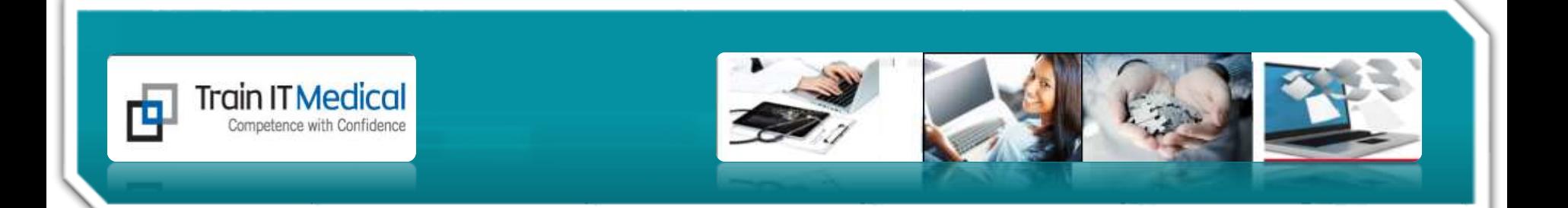

## 2. Past History Items

Coding Cleaning Up

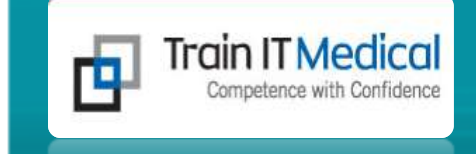

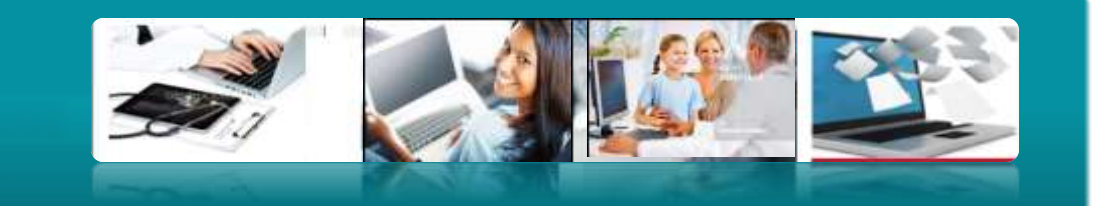

### **Coding** of diagnoses is essential!

**Unambiguous** diagnoses + **Preventive** Health

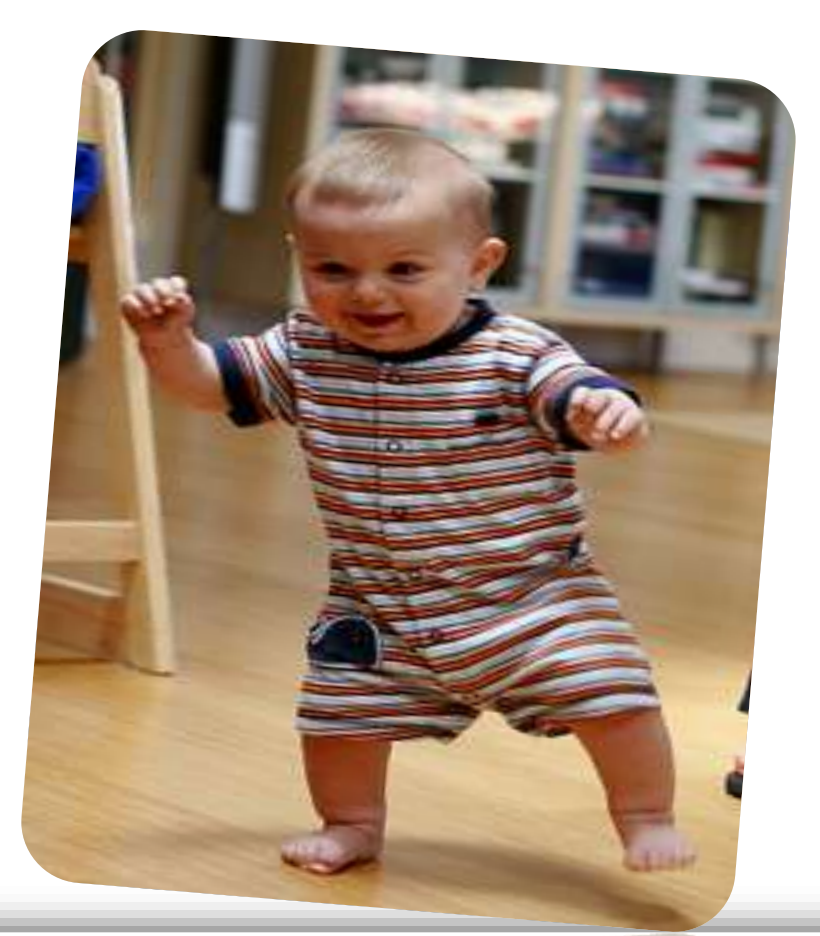

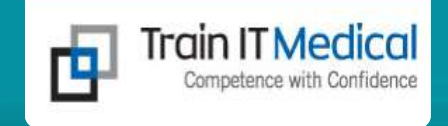

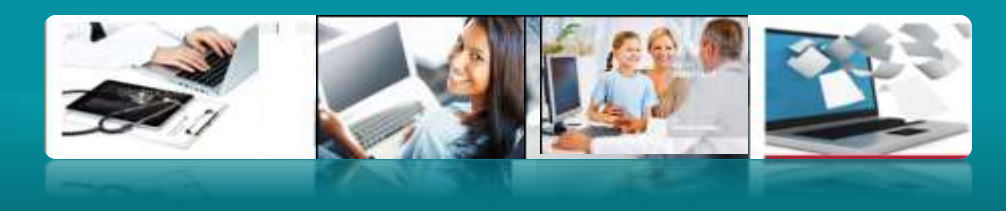

### **Coding**

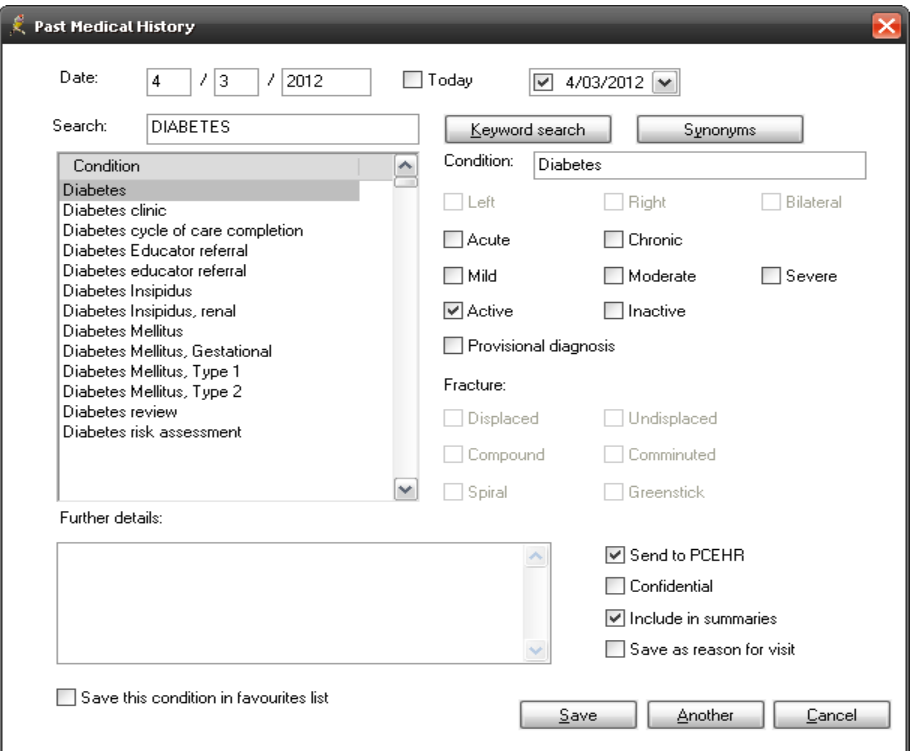

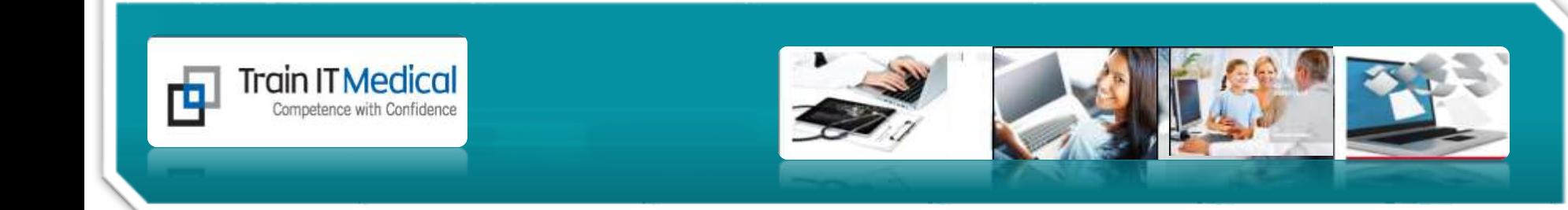

## **ePIP requirements**

- 1. Integrating Healthcare Identifiers
- 2. Data Records and Clinical Coding
- 3. ePrescribing
- 4. Secure Messaging
- 5. Upload Shared Health Summaries to eHealth record (PCEHR)

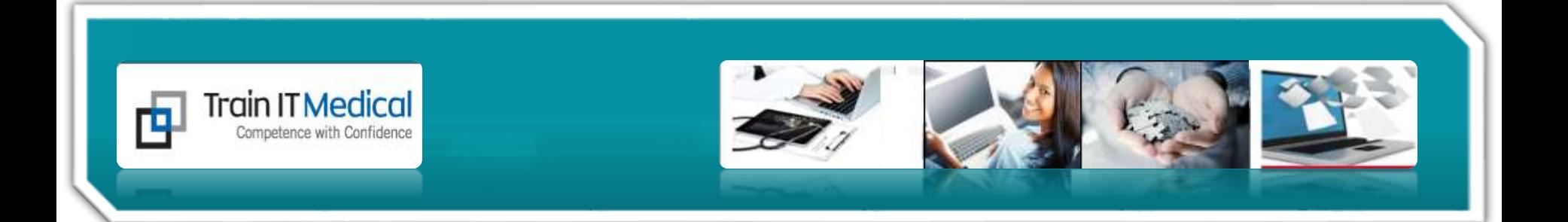

### Customise user preferences to assist with maintaining an accurate database.

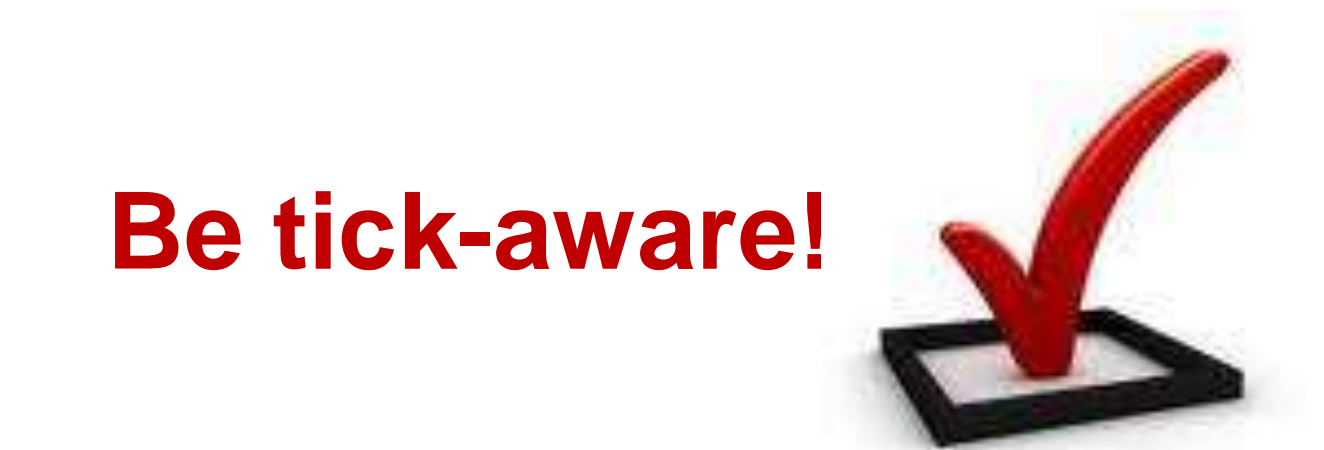

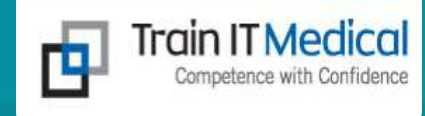

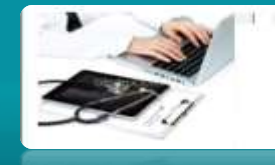

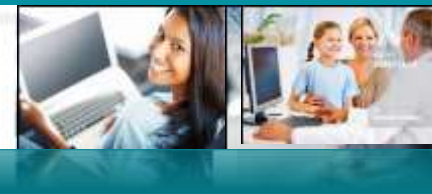

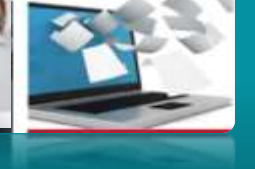

#### **Preferences**

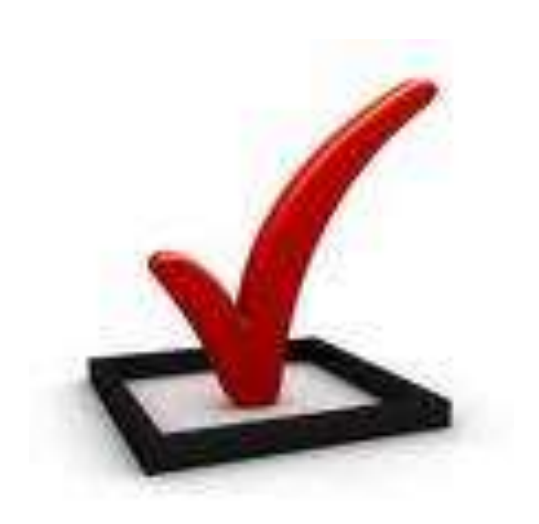

#### **Reason for prescription:**

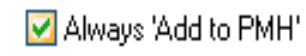

Always 'Save as Reason for Visit'

Always 'Save as Diagnosis'

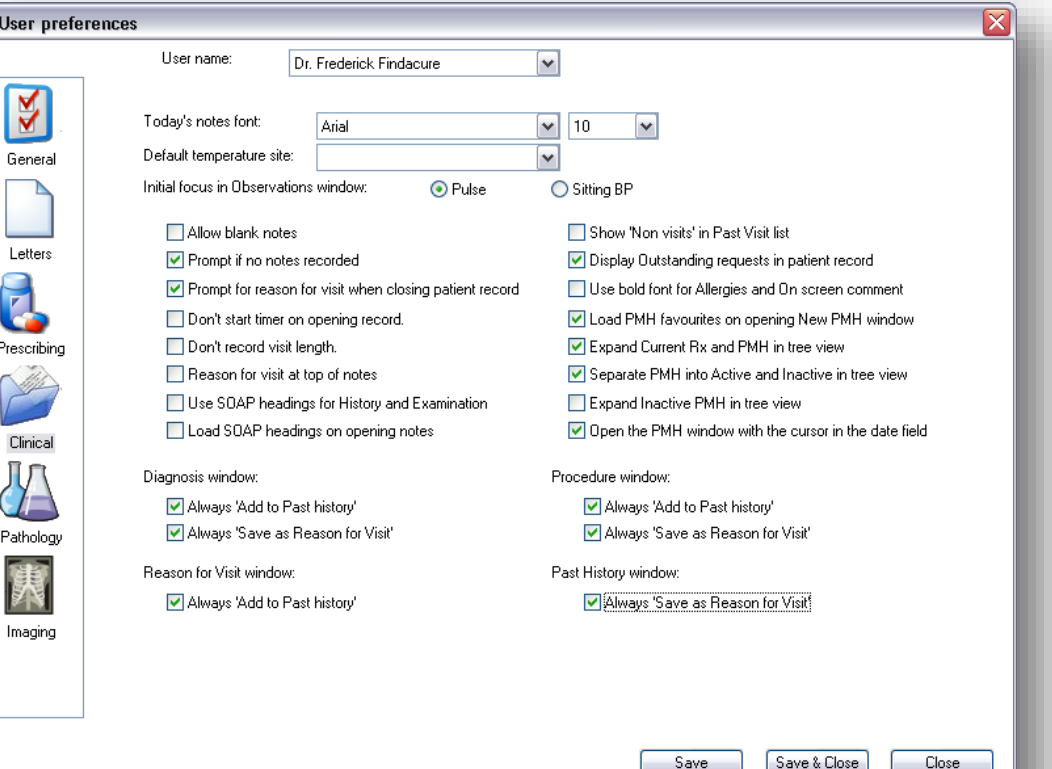

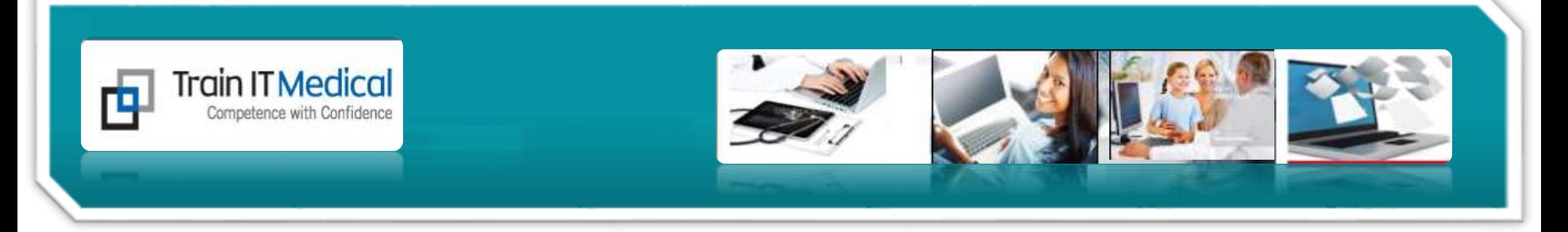

### **Clean Up Past History - a job for the doctors!**

#### Access BP Utilities

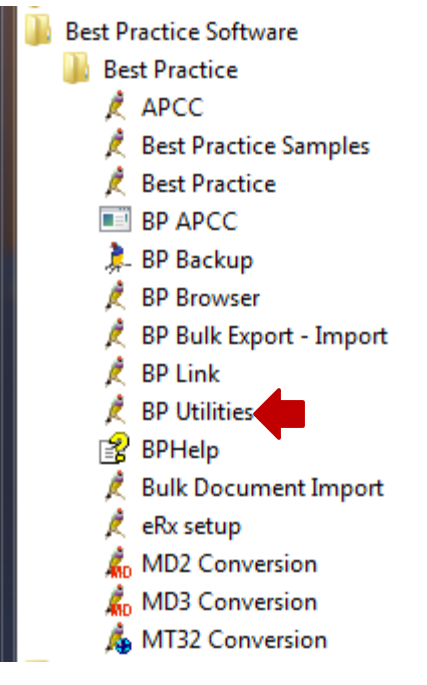

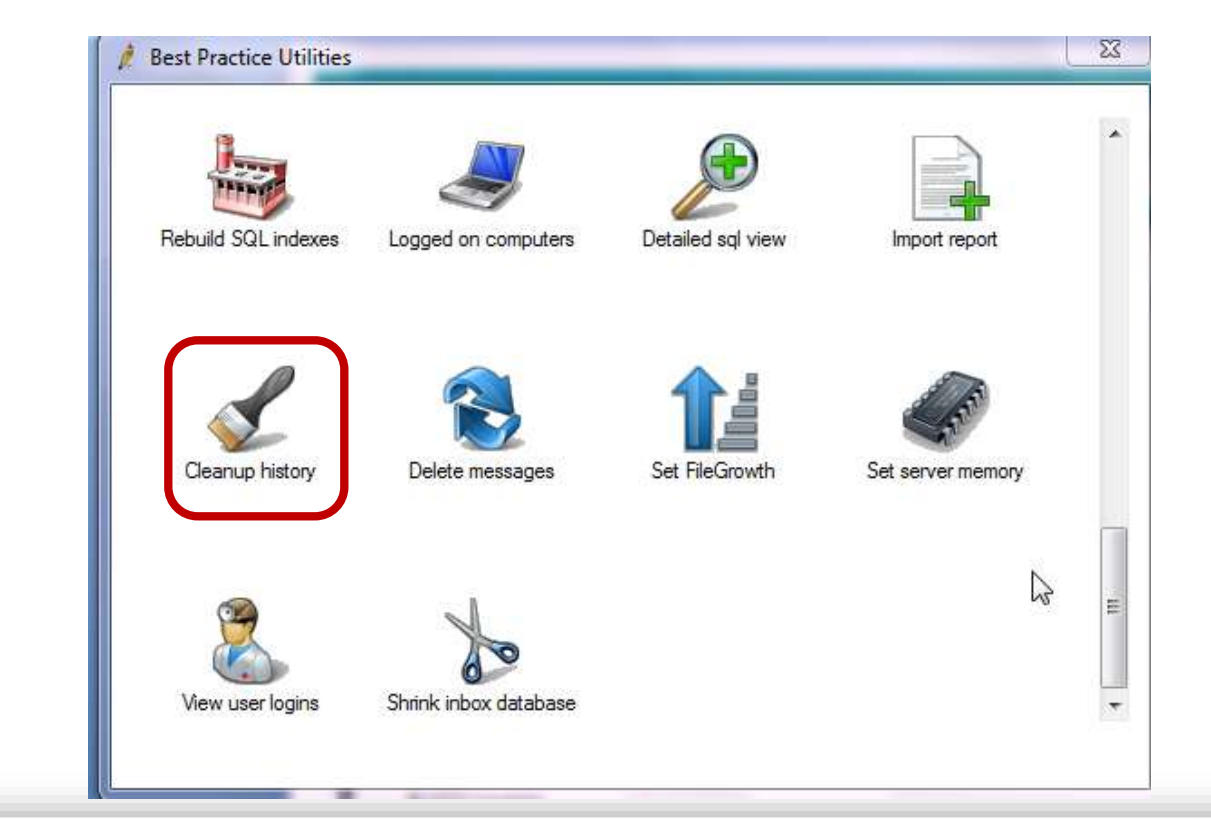

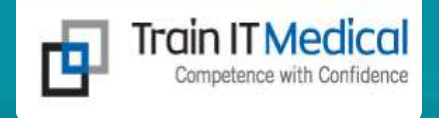

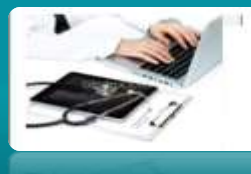

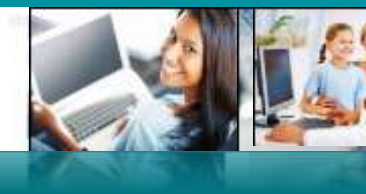

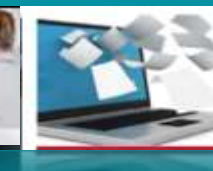

#### & Past History cleanup

#### Uncoded Past History terms:

**DIABE** Keyword Condition **Diabetes** Diabetes clinic. Diabetes cycle of care completion Diabetes Insipidus Diabetes Insipidus, renal Diabetes Mellitus Diabetes Mellitus, Gestational Diabetes Mellitus, IDDM Diabetes Mellitus, NIDDM Diabetes Mellitus, Type 1 Diabetes Mellitus, Type 2 Diabetes review 贤  $\Box$  Left  $\Box$  Right Bilateral  $\Box$  Acute  $\Box$  Chronic  $\Box$  Mild  $\Box$  Moderate  $\Box$  Severe Fracture: Displaced □ Undisplaced Comminuted Compound  $\Box$  Spiral □ Greenstick Close Replace

**Clean & Code**

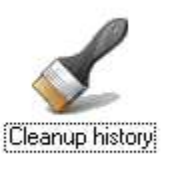

### **Clean up History**

**Utilities**

₩ 2 Facet Joint Headches ?Neuroma L Foot 5 Year Cardiovascular Risk (New Zealan... AAA Amputated L Leg antral ulcers Breast cancer **Breast Cysts** Breast Cysts Us Every 12 Months **Bronchiectasis Operation** cardiac murmur Care Planning Niddm Cataract Surgery - Refractory cervicothoracic scoliosis-pain Cholestatic Hepatitis Coad (Chronic Obstructive Airways Disea... Contraceptive Pill Prescription Cough For Investigation diabetes Diabetes bla bla Diabetes Mellitus - Type II diverticulosis Excema **Excision Skin Lesion** Fabru's disease Facet Joint Pain

fda

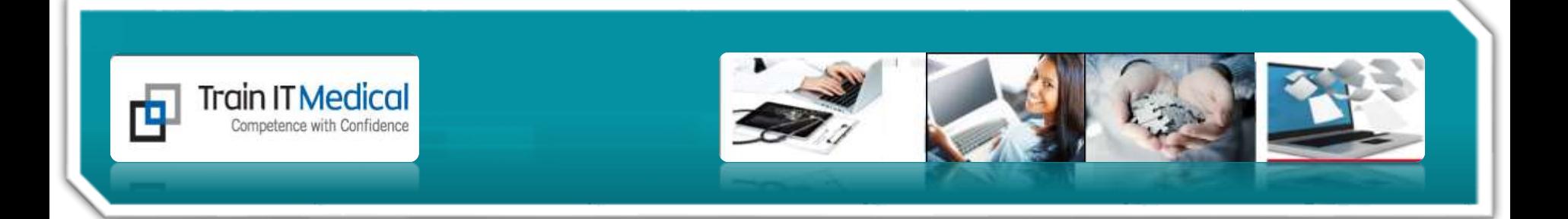

## 3. Searches

• Inactive Deceased Chronic Condition Registers

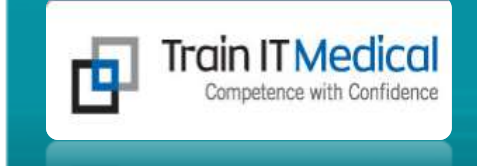

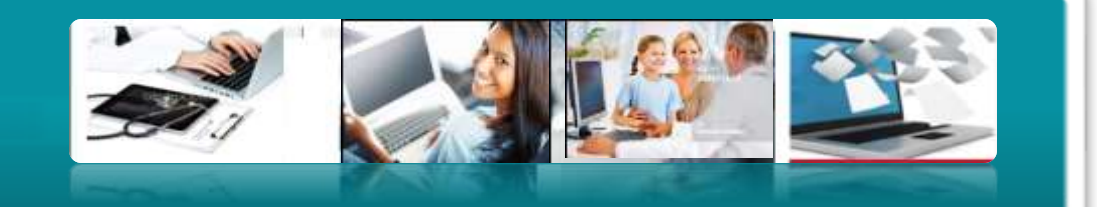

### **Inactivate**

Utilities > Search > Visits > Choose From date > Add >  $OK >$ Run Query > File > Mark as Inactivate

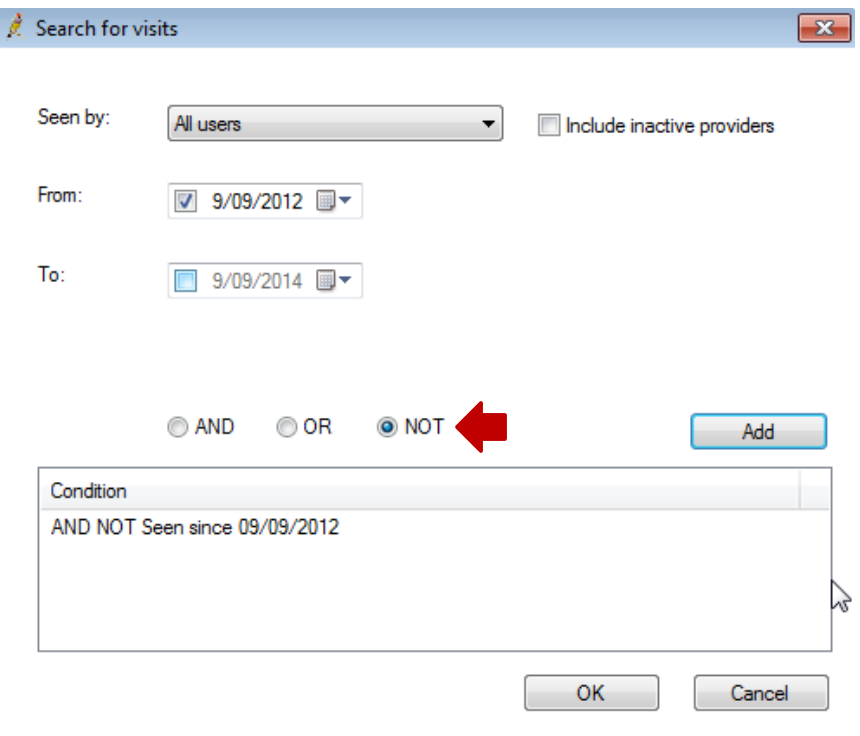

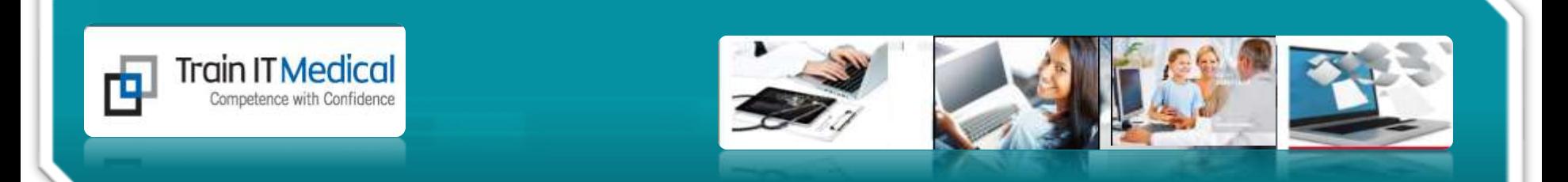

### **Mark Bulk Patients Inactive**

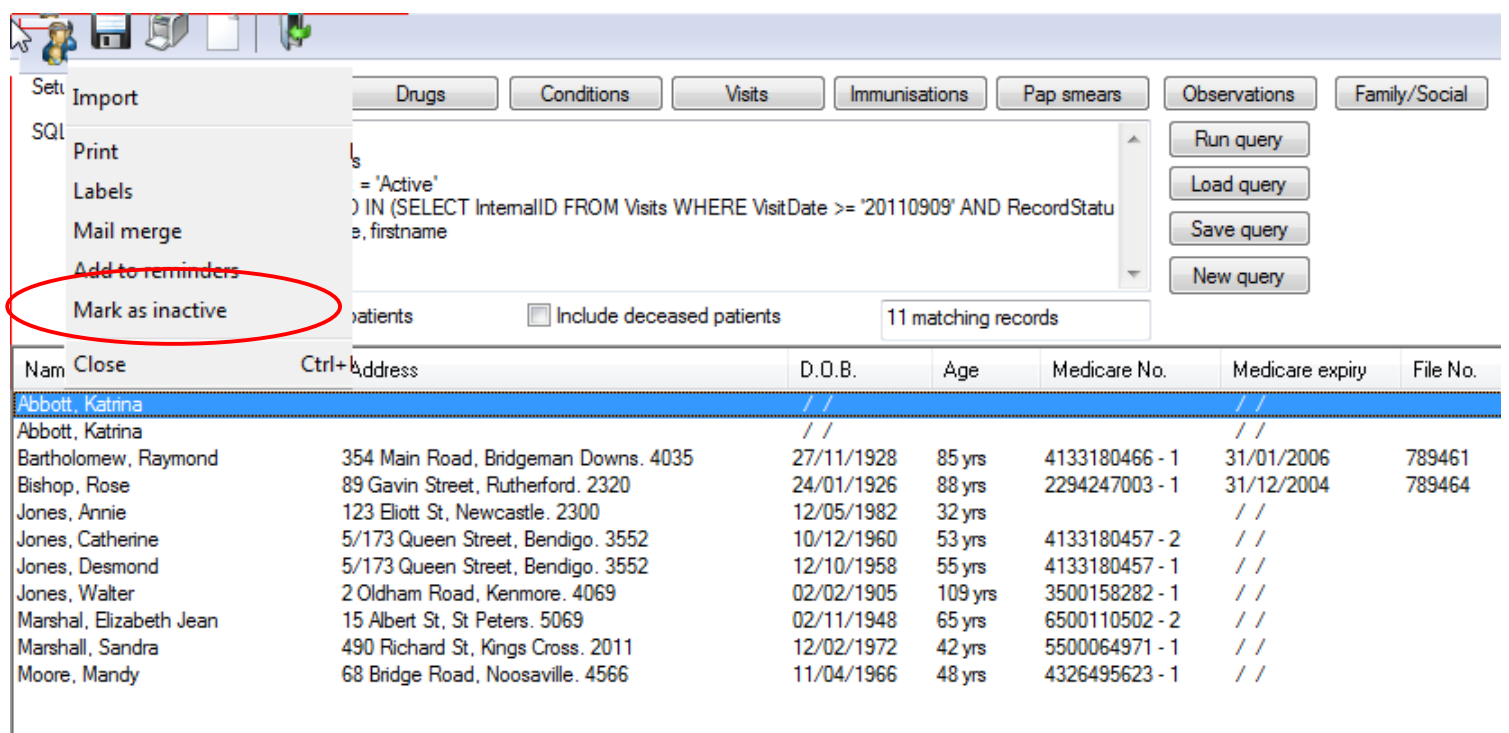

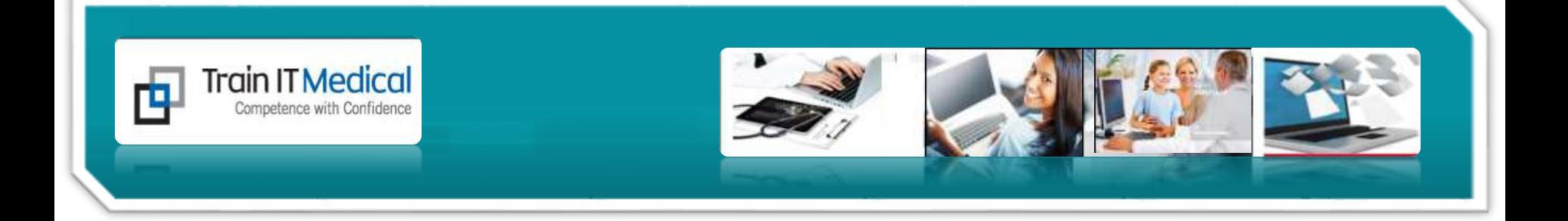

- 1. Update Patient Health Summary
- 2. Code/clean up past history items
- 3. Inactivate/decease records
- 4. Clean up Reminders, Results and Actions
- 5. Choose your preferences/lists

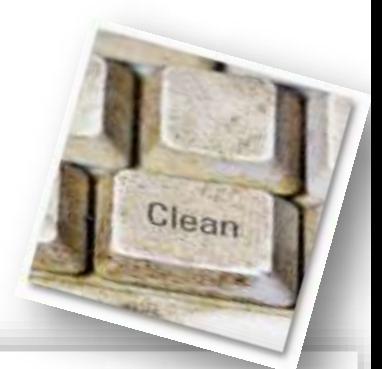

www.trainitmedical.com.au

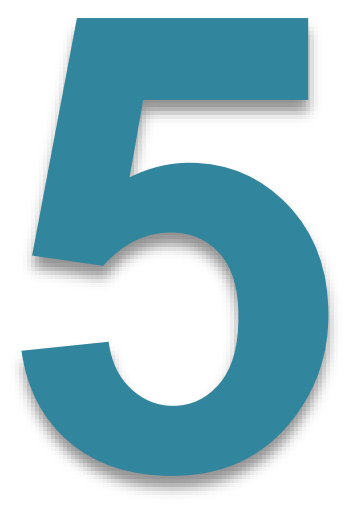

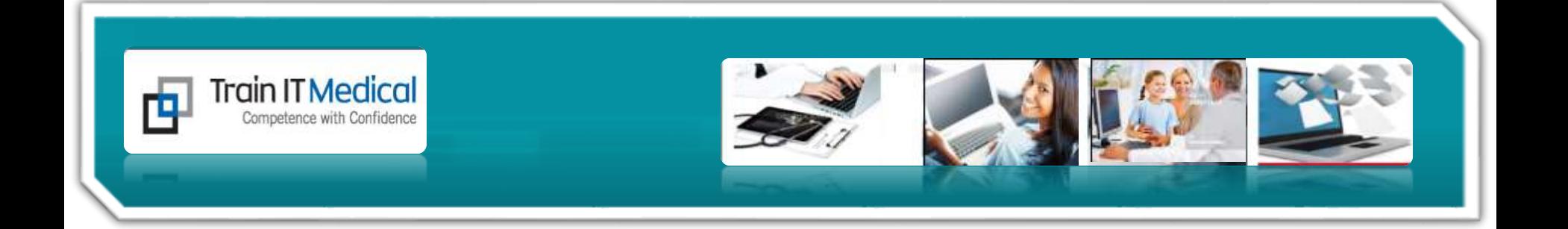

*Learning materials designed to supplement Train IT Medical training delivery Online (customised for your practice) or onsite training options available.* 

*Contact Katrina Otto, Train IT Medical 0424 580 286 Katrina@trainitmedical.com.au*

*For free resources and info go to: [www.trainitmedical.com.au](http://www.trainitmedical.com.au/)*

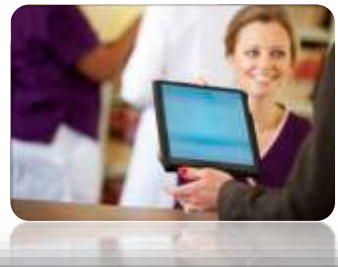